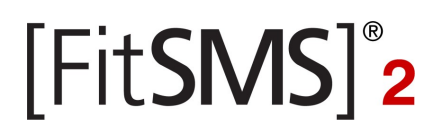

### **VERWENDEN DER USERINFO-SCHNITTSTELLE**

ABFARGE VON USER-INFORMATIONEN IN ECHTZEIT

02. MÄRZ 2010

#### **VERTRIEBLICHE FRAGEN ZUM FITSMS-GATEWAY**

**mpc networks GmbH** Abteilung FitSMS2 Vertrieb

Max-Planck-Str. 22 70806 Kornwestheim

tel +49 (0) 7154 - 17 86 - 0<br>fax +49 (0) 7154 - 17 86 - 56  $+49(0)$  7154 - 17 86 - 56

mail info@fitsms.de

#### **TECHNISCHE FRAGEN ZUM FITSMS-GATEWAY**

**mpc networks GmbH** Abteilung FitSMS2 Technik

Max-Planck-Str. 22 70806 Kornwestheim

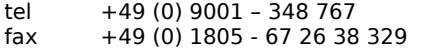

(1.86 EUR/min aus dem dt. Festnetz, ggf. abweichende Mobilfunkpreise) (Festnetzpreis 14 ct/min; Mobilfunkpreise maximal 42 ct/min)

mail support@fitsms.de

© 2003-2007 MPC NETWORKS GMBH. DIESE TECHNISCHE DOKUMENTATION IST GEISTIGES EIGENTUM DER MPC NETWORKS GMBH.

### **INHALTSVERZEICHNIS**

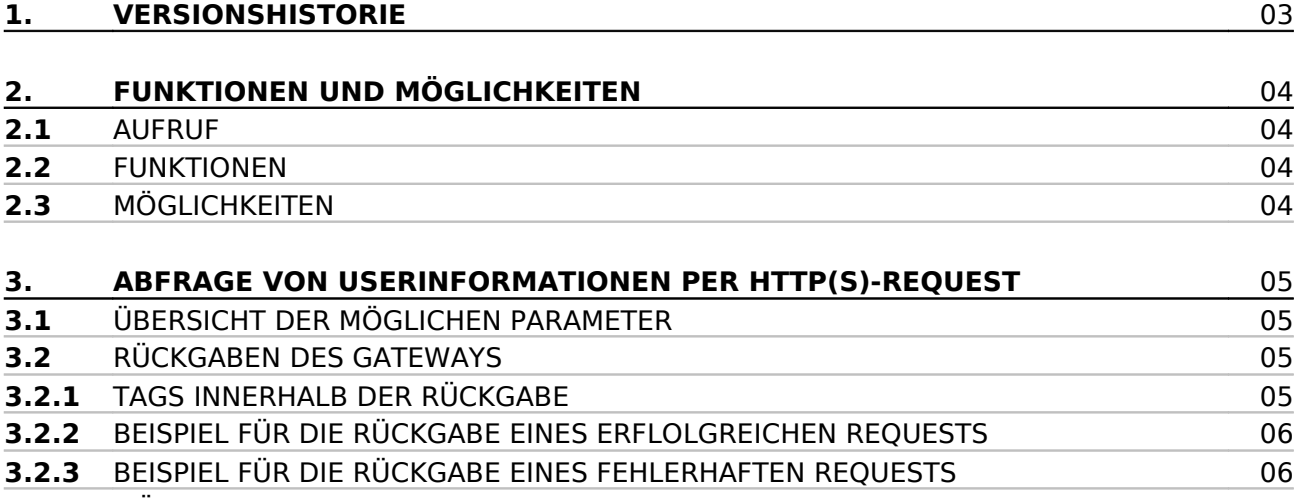

**3.2.4** MÖGLICHE FEHLERMELDUNGEN 06

**mpc** networks Gesellschaft für Medientechnik und Informationstechnologien mbH Seite 2 von 6 Seite 2 von 6

[FitSMS]<sup>®</sup>2

## [FitSMS]<sup>®</sup>2

### **1. VERSIONSHISTORIE**

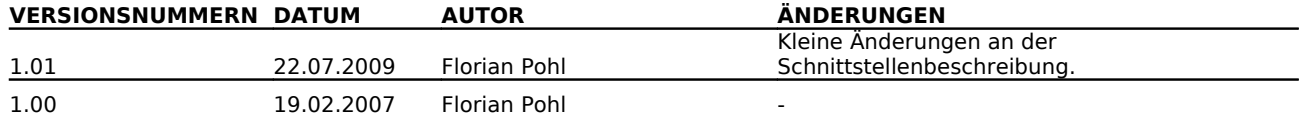

**mpc** networks Gesellschaft für Medientechnik und Informationstechnologien mbH Seite 3 von 6 Seite 3 von 6

# **FitSMS<sup>®</sup>2**

#### **2. FUNKTIONEN UND MÖGLICHKEITEN**

In diesem Abschnitt können Sie sich über die generellen Funktionen und Möglichkeiten der Userinfo-Schnittstelle des FitSMS Gateways informieren.

#### **2.1 AUFRUF**

Die Userinfo-Schnittstelle kann über HTTP bzw. HTTPS (Secure HTTP) angesprochen werden. Die URL lautet: https://gateway.fitsms.de/sms/userinfo.jsp

bzw. http://gateway.fitsms.de/sms/userinfo.jsp

Wir empfehlen Ihnen für eine erhöhte Sicherheit generell die verschlüsselte Übertragung (HTTPS) zu nutzen.

Die Parameter können mittels der Methoden GET oder POST übertragen werden. Es werden sowohl HTTP/1.0- als auch HTTP/1.1-Requests unterstützt. Die Kodierung der Parameter muss nach dem ISO-8859-1 Standard erfolgen.

#### **2.2 FUNKTIONEN**

- Abfrage von User-Informationen zu einem bestimmten Account (Vorname, Nachname, Anschrift, etc.)
- die Abfragen erfolgen in Echtzeit

#### **2.3 MÖGLICHKEITEN**

Mit der Userinfo-Schnittstelle können Sie aus Ihren eigenen Webanwendungen heraus in Echtzeit User-Informationen abfragen.

Ermöglichen Sie so beispielsweise Ihren Kunden, ob die hinterlegten Informationen wie z.B. die postalische Anschrift oder die Email-Adresse noch korrekt sind.

# **FitSMS<sup>®</sup>2**

#### **3. ABFRAGE VON USERINFORMATIONEN PER HTTP(S)-REQUEST**

Fragen Sie User-Informationen einfach und schnell per HTTP-Request ab.

#### **3.1 ÜBERSICHT DER MÖGLICHEN PARAMETER**

Die Userinfo-Schnittstelle des FitSMS-Gateways kann folgende Parameter verarbeiten

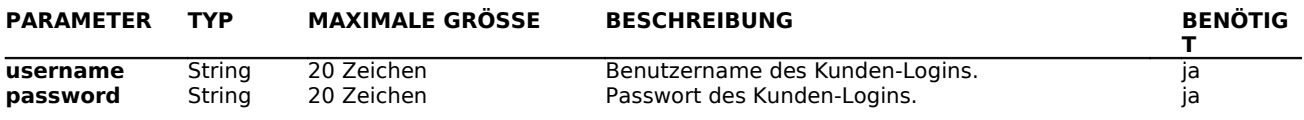

#### **3.2 RÜCKGABEN DER USERINFO-SCHNITTSTELLE**

Die Rückgabe eines HTTP-Requests erfolgt im XML-Format. Darin sind alle Ihren Request betreffenden Informationen aufgeführt. Die Rückgabe gibt Ihnen Aufschluss darüber, ob der Request erfolgreich war bzw. welche Fehler aufgetreten sind.

#### **3.2.1 TAGS INNERHALB DER RÜCKGABE**

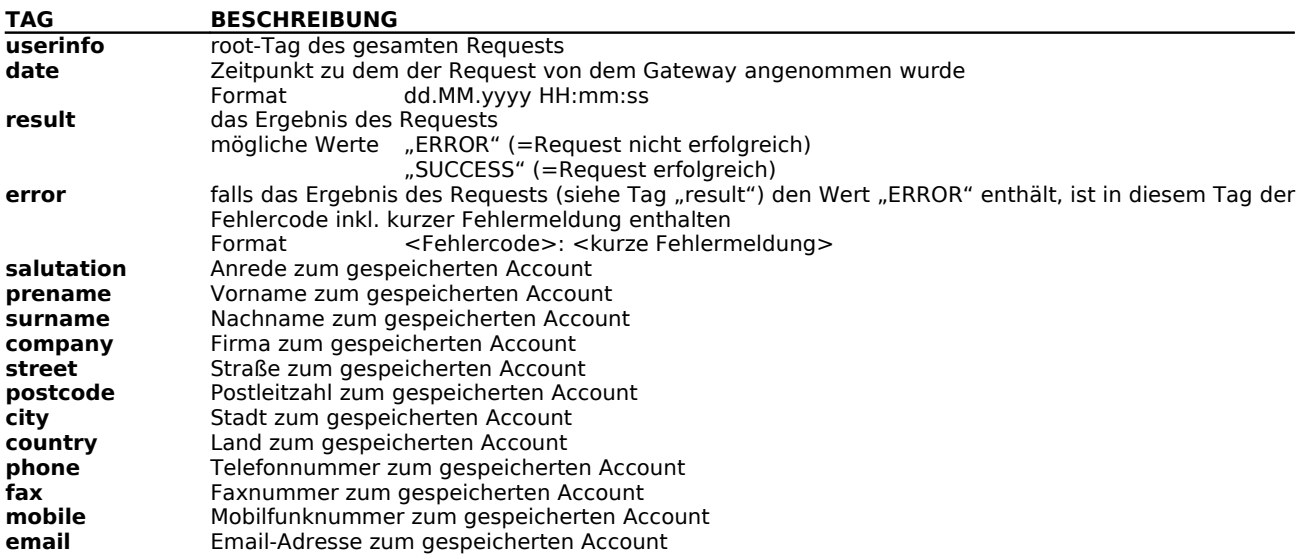

**mpc** networks Gesellschaft für Medientechnik und Informationstechnologien mbH Seite 5 von 6 Seite 5 von 6 Seite 5 von 6

# **FitSMS<sup>®</sup>2**

#### **3.2.2 BEISPIEL FÜR DIE RÜCKGABE EINES ERFOLGREICHEN REQUESTS**

<?xml version="1.0" encoding="ISO-8859-1"?> <userinfo>

<date>19.02.2007 14:13:48</date> <result>SUCCESS</result> <salutation>Herr</salutation> <prename>Max</prename> <surname>Müller</surname> <company>Muster GmbH</company> <street>Musterstraße 1</street> <postcode>12345</postcode> <city>Musterstadt</city> <country>Deutschland</country> <phone>0123-4567890</phone> <fax>0123-4567891</fax> <mobile>0172-1234567</mobile> <email>max.mueller@musterweb.de</email>

</userinfo>

#### **3.2.3BEISPIEL FÜR DIE RÜCKGABE EINES FEHLERHAFTEN REQUESTS**

<?xml version="1.0" encoding="ISO-8859-1"?> <accountinfo> <date>19.02.2007 14:20:06</date> <result>ERROR</result> <error>010: username and/or password is invalid</error> </accountinfo>

#### **3.2.4 MÖGLICHE FEHLERMELDUNGEN**

Folgende Fehlermeldungen können von der Accountinfo-Schnittstelle zurück gegeben werden:

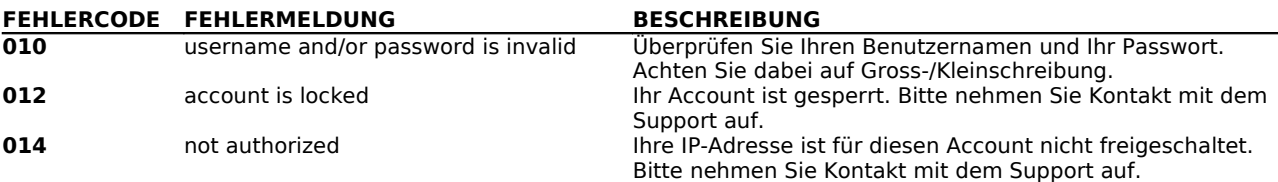

**mpc** networks Gesellschaft für Medientechnik und Informationstechnologien mbH Seite 6 von 6 Seite 6 von 6